# H0Approximator A package to estimate global sections of a pullback line bundle on hypersurface curves in dP3 and H2 2021.11.17

17 November 2021

## Martin Bies

## Muyang Liu

#### Martin Bies

Email: [martin.bies@alumni.uni-heidelberg.de](mailto://martin.bies@alumni.uni-heidelberg.de) Homepage: <https://martinbies.github.io/> Address: Department of Mathematics University of Pennsylvania David Rittenhouse Laboratory 209 S 33rd St Philadelphia PA 19104

#### Muyang Liu

Email: [muyang@sas.upenn.edu](mailto://muyang@sas.upenn.edu) Homepage: <https://github.com/lmyreg2017>

Address: Department of Physics and Astronomy University of Pennsylvania 209 South 33rd Street Philadelphia, PA 19104-6396 United States

## Copyright

This package may be distributed under the terms and conditions of the GNU Public License Version 2 or (at your option) any later version.

# **Contents**

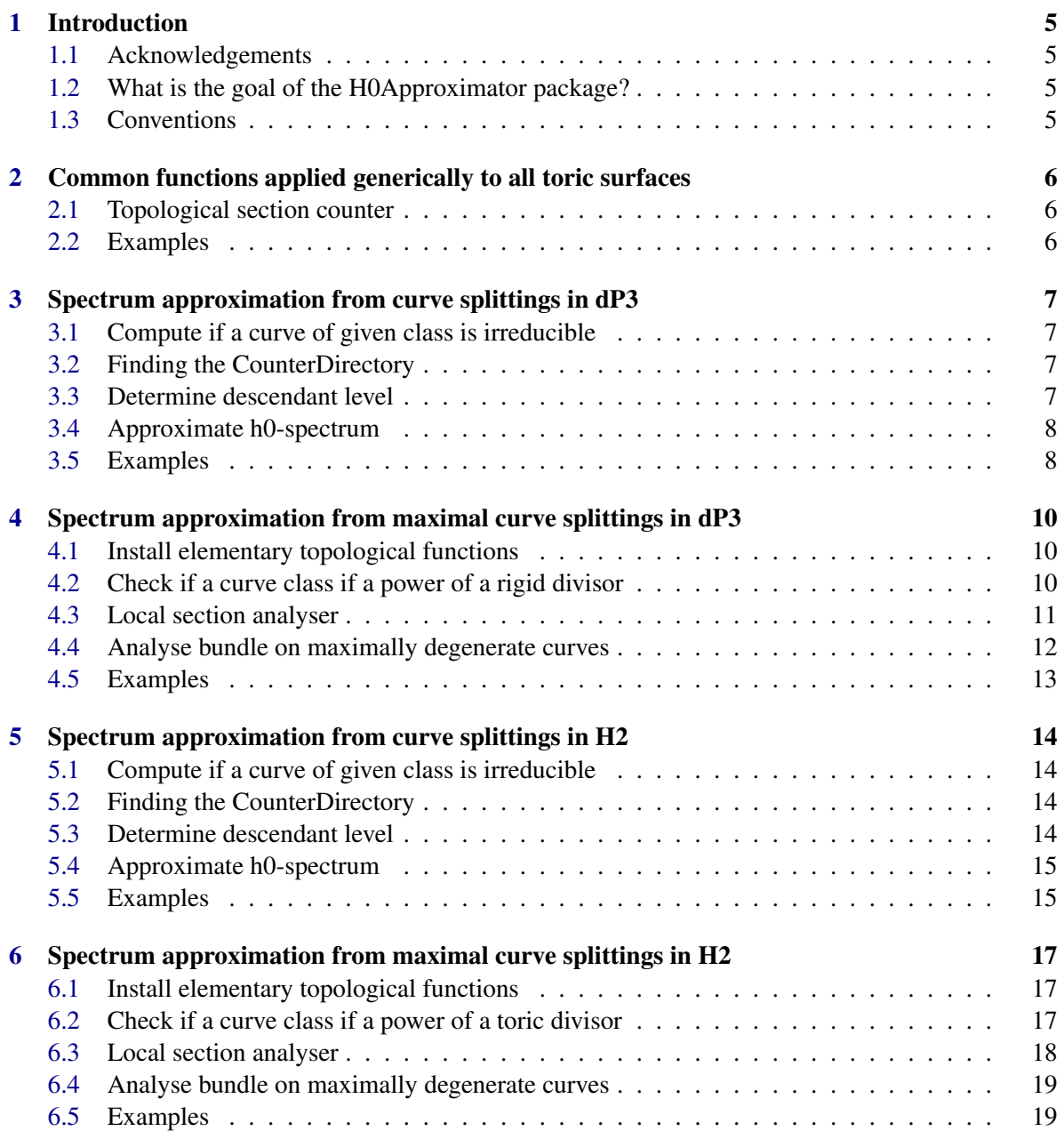

H0Approximator

[Index](#page-20-0) 21

4

## <span id="page-4-0"></span>Introduction

### <span id="page-4-1"></span>1.1 Acknowledgements

This algorithm is the result of ongoing collaboration with Mirjam Cvetic, Ron Donagi, Ling Lin, Muyang Liu and Fabian Rühle. The corresponding preprint 2007.00009 is available [here.](https://arxiv.org/abs/2007.00009)

## <span id="page-4-2"></span>1.2 What is the goal of the H0Approximator package?

*H0Approximator* provides functionality to estimate global sections from topological counts only. A refined approximation checks irreducibility of curves, and thereby computes more accurate results, at the expense of longer runtimes.

## <span id="page-4-3"></span>1.3 Conventions

The current implementations is specific to hypersurface curves in  $dP_3$ ,  $H_2$  and pullback line bundles thereon. Generalizations thereof are reserved for future work.

In the following, it will be crucial to denote the divisor classes on  $dP_3$  and  $H_2$  without ambiguity. Let us therefore explain our choice of basis:

- Recall that the Picard group of a dP<sub>3</sub> has generators  $H$ ,  $E_1$ ,  $E_2$ ,  $E_3$ , i.e. the hyperplane class *H* of  $\mathbb{P}^2$  and the three exceptional classes  $E_i$  corresponding to the blowup  $\mathbb{P}^1$ s at three generic points of  $\mathbb{P}^2$ . We use these divisors as basis for the divisor classes of dP<sub>3</sub>. Thus [1;2,3,4] =  $1 \cdot H + 2 \cdot E_1 + 3 \cdot E_2 + 4 \cdot E_3.$
- For  $H_2$ , we assume that the Cox ring is  $\mathbb{Z}^2$ -graded by

 $x_1 = (1,0),$   $x_2:(-2,1),$   $x_3: (1,0),$   $x_4: (0,1).$ 

We denote the toric divisors by  $D_i = V(x_i)$  and use  $\{D_1, D_2\}$  as basis of the divisor classes on H<sub>2</sub>. Thus,  $(1,2) = 1 \cdot D_1 + 2 \cdot D_2$ .

# <span id="page-5-3"></span><span id="page-5-0"></span>Common functions applied generically to all toric surfaces

## <span id="page-5-1"></span>2.1 Topological section counter

### 2.1.1 LowerBoundOnSections (for IsInt, IsInt)

. LowerBoundOnSections(Integers, d, g) (operation)

#### Returns: Integer

Based on degree d of a line bundle and the genus g of the curve, this method tries to identify the number of sections of the line bundle.

## <span id="page-5-2"></span>2.2 Examples

On a genus g curve, a lower bound for the sections of a degree d bundle can be estimated as follows:

```
- Example
gap> sections := LowerBoundOnSections( 3, 2 );
0
```
# <span id="page-6-4"></span><span id="page-6-0"></span>Spectrum approximation from curve splittings in dP3

## <span id="page-6-1"></span>3.1 Compute if a curve of given class is irreducible

#### 3.1.1 IsIrreducible (for IsList, IsToricVariety)

 $\triangleright$  IsIrreducible(*List*) (operation)

Returns: True or false This operation identifies if a curve class defines an irreducible curve or not.

#### 3.1.2 DegreesOfComponents (for IsList, IsToricVariety)

. DegreesOfComponents(List) (operation)

Returns: A list of fail

This operation performs a primary decomposition of a hypersurface curve in  $dP_3$ . If all components are principal, it returns the degrees of the generators. Otherwise it returns fail.

## <span id="page-6-2"></span>3.2 Finding the CounterDirectory

### 3.2.1 FindCounterBinary

 $\triangleright$  FindCounterBinary(none) (operation)

Returns: the corresponding filename This operation identifies the location of the counter binary when applied in dP3.

## <span id="page-6-3"></span>3.3 Determine descendant level

#### 3.3.1 DescendantLevel (for IsList)

```
\triangleright DescendantLevel(List, c) (operation)
```

```
Returns: An integer
```
Estimates the maximal power to which a rigid divisor can be peeled-off in  $dP_3$  with the given curve.

## <span id="page-7-2"></span><span id="page-7-0"></span>3.4 Approximate h0-spectrum

#### 3.4.1 RoughApproximationWithSetups (for IsList, IsList)

. RoughApproximationWithSetups(Lists, c, l) (operation)

Returns: A list

Given a curve class c and a line bundle class l in  $dP_3$ , this method approximates the h0-spectrum by use of topological methods only. In particular, irreducibility of curves is not checked. Consequently, this method performs faster than FineApproximation, but produces less accurate results.

#### 3.4.2 RoughApproximation (for IsList, IsList)

```
\triangleright RoughApproximation(Lists, c, 1) (operation)
```
Returns: A list

The same as RoughApproximationWithSetups, but returns only the spectrum estimate.

#### 3.4.3 FineApproximationWithSetups (for IsList, IsList)

 $\triangleright$  FineApproximationWithSetups(Lists, c, 1) (operation)

Returns: A list

Given a curve class c and a line bundle class  $l$  in  $dP_3$ , this method approximates the h0-spectrum by use of topological methods and checks irreducibility of curves. It performs slower than RoughApproximation, but produces more accurate results.

#### 3.4.4 FineApproximation (for IsList, IsList)

```
\triangleright FineApproximation(Lists, c, l) (operation)
```

```
Returns: A list
```
The same as FineApproximationWithSetups, but returns only the spectrum estimate.

## <span id="page-7-1"></span>3.5 Examples

We can approximate the spectrum roughly, that is we do not take irreducibilty of curves into account. Here is a simple example:

```
Example
gap> approx1 := RoughApproximation([3,-1,-1,-1],[1,-1,-3,-1]);;
(*) Curve: [ 3, -1, -1, -1 ]
(*) Bundle: [ 1, -1, -3, -1 ]
(*) 79 rough approximations
(*) Rough spectrum estimate: [ 0, 1, 2, 3 ]
     (x) h0 = 0: 22
     (x) h0 = 1: 6
     (x) h0 = 2: 37
     (x) h0 = 3: 14
```
We can of course compute this also finer, *i.e.* by checking irreducibiltiy for each identified setup:

```
- Example
gap> approx2 := FineApproximation([3,-1,-1,-1],[1,-1,-3,-1]);;
(*) Curve: [ 3, -1, -1, -1 ]
```

```
(*) Bundle: [ 1, -1, -3, -1 ]
(*) 79 rough approximations
(*) Rough spectrum estimate: [ 0, 1, 2, 3 ]
     (x) h0 = 0: 22
     (x) h0 = 1: 6
     (x) h0 = 2: 37(x) h0 = 3: 14
(*) Checking irreducibility of curves...
(*) 23 fine approximations
(*) Fine spectrum estimate: [ 0, 2, 3 ]
     (x) h0 = 0: 11
     (x) h0 = 2: 11(x) h0 = 3: 1
```
Here is a more involved example:

```
- Example -
gap> approx2 := RoughApproximation([5,-1,-1,-2],[1,1,-4,1]);;
(*) Curve: [ 5, -1, -1, -2 ]
(*) Bundle: [ 1, 1, -4, 1 ]
(*) 332 rough approximations
(*) Rough spectrum estimate: [ 0, 1, 2, 3, 4, 5, 6, 7 ]
     (x) h0 = 0: 20
     (x) h0 = 1: 18
     (x) h0 = 2: 9
     (x) h0 = 3: 37
     (x) h0 = 4: 30
     (x) h0 = 5: 31
     (x) h0 = 6: 148
     (x) h0 = 7: 39
```
Another involved example:

```
_ Example .
gap> approx3 := FineApproximation([3,-1,-1,-1],[1,-1,-3,-1]);;
(*) Curve: [ 3, -1, -1, -1 ]
(*) Bundle: [ 1, -1, -3, -1 ]
(*) 79 rough approximations
(*) Rough spectrum estimate: [ 0, 1, 2, 3 ]
    (x) h0 = 0: 22
    (x) h0 = 1: 6
    (x) h0 = 2: 37
    (x) h0 = 3: 14
(*) Checking irreducibility of curves...
(*) 23 fine approximations
(*) Fine spectrum estimate: [ 0, 2, 3 ]
    (x) h0 = 0: 11
    (x) h0 = 2: 11
    (x) h0 = 3: 1
```
# <span id="page-9-3"></span><span id="page-9-0"></span>Spectrum approximation from maximal curve splittings in dP3

## <span id="page-9-1"></span>4.1 Install elementary topological functions

#### 4.1.1 IntersectionNumber (for IsList, IsList)

. IntersectionNumber(Lists, d1, d2) (operation) Returns: Integer Compute the topological intersection number between two divisor classes d1, d2 in dP3

#### 4.1.2 Genus (for IsList)

 $\triangleright$  Genus(List, c) (operation) Returns: Integer Compute the genus of a curve of class c in dP3

#### 4.1.3 LineBundleDegree (for IsList, IsList)

 $\triangleright$  LineBundleDegree(Lists, 1, c) (operation) Returns: Integer Computes the degree of a pullback line bundle of class l on a curve of class c in dP3

## <span id="page-9-2"></span>4.2 Check if a curve class if a power of a rigid divisor

#### 4.2.1 IsE1Power (for IsList)

 $\triangleright$  IsE1Power(*List*, *c*) (operation) Returns: True or false Checks if a curve class if a power of E1

#### 4.2.2 IsE2Power (for IsList)

. IsE2Power(List, c) (operation) Returns: True or false

<span id="page-10-1"></span>Checks if a curve class if a power of E2

## 4.2.3 IsE3Power (for IsList)

 $\triangleright$  IsE3Power(List, c) (operation) Returns: True or false Checks if a curve class if a power of E3

#### 4.2.4 IsE4Power (for IsList)

 $\triangleright$  IsE4Power(List, c) (operation) Returns: True or false Checks if a curve class if a power of E4

#### 4.2.5 IsE5Power (for IsList)

 $\triangleright$  IsE5Power(*List*, *c*) (operation) Returns: True or false Checks if a curve class if a power of E5

#### 4.2.6 IsE6Power (for IsList)

 $\triangleright$  IsE6Power(*List*, *c*) (operation) Returns: True or false Checks if a curve class if a power of E6

#### 4.2.7 IsRigidPower (for IsList)

. IsRigidPower(List, c) (operation) Returns: True or false Checks if a curve class in  $dP_3$  is a power of a rigid divisor.

#### <span id="page-10-0"></span>4.3 Local section analyser

#### 4.3.1 IntersectionMatrix (for IsList)

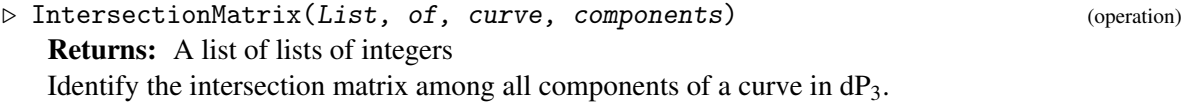

#### 4.3.2 IntersectionsAmongCurveComponents (for IsList)

 $\triangleright$  IntersectionsAmongCurveComponents(List, of, curve, components.) (operation) Returns: A list of integers Identify the intersection numbers among all components of a curve in dP3.

#### <span id="page-11-1"></span>4.3.3 EstimateGlobalSections (for IsList, IsList)

 $\triangleright$  EstimateGlobalSections(*Lists*, *L1*, *L2*) (operation)

Returns: An integer

This method estimates the number of global sections based on the list L1 of local sections and the list L2 of intersection numbers among the split components of the curve in  $dP_3$ .

#### 4.3.4 IsSimpleSetup (for IsList, IsList)

 $\triangleright$  IsSimpleSetup(*Lists*, *S*, *n*) (operation) Returns: An integer

This method checks whether the pair of curve in  $dP_3$  with components with intersection numbers I and local section counts n allow to easily estimate the number of global sections.

#### 4.3.5 AnalyzeBundleOnCurve (for IsList, IsList)

 $\triangleright$  AnalyzeBundleOnCurve(Lists, S, 1) (operation)

Returns: An integer

This method displays details on the analysis of the pullback line bundle of class l on a curve in  $dP_3$  with components S.

#### 4.3.6 AnalyzeBundleOnCurve (for IsList, IsList, IsInt)

```
. AnalyzeBundleOnCurve(arg1, arg2, arg3) (operation)
```
#### <span id="page-11-0"></span>4.4 Analyse bundle on maximally degenerate curves

#### 4.4.1 MaximallyDegenerateCurves (for IsList)

 $\triangleright$  MaximallyDegenerateCurves(*List*, *c*) (operation)

```
Returns: A list
```
This method identifies the maximal degenerations of a curve of class c in dP3.

#### 4.4.2 EstimateGlobalSectionsOfBundleOnMaximallyDegenerateCurves (for IsList, IsList)

 $\triangleright$  EstimateGlobalSectionsOfBundleOnMaximallyDegenerateCurves(Lists, c, 1) (operation)

Returns: A list

This method analysis the local and global sections of a pullback line bundle of class l on the maximally degenerate curves of class c in dP<sub>3</sub>.

#### 4.4.3 EstimateGlobalSectionsOfBundleOnMaximallyDegenerateCurves (for IsList, IsList, IsInt)

 $\triangleright$  EstimateGlobalSectionsOfBundleOnMaximallyDegenerateCurves(arg1, arg2, arg3)

(operation)

## <span id="page-12-0"></span>4.5 Examples

We can consider maximal degenerations of a given curve class in  $dP_3$  and use these to estimate the number of global sections for a line bundle on this curve. This estimate is derived from counts of the local sections. Here is a simple example:

```
Example
gap> EstimateGlobalSectionsOfBundleOnMaximallyDegenerateCurves(
                                         [3,-1,-1,-1], [1,-1,-3,-1];;
```
For convenience, we allow the user to specify the level of detail from a verbose-integer as third argument. For example

```
Example
gap> EstimateGlobalSectionsOfBundleOnMaximallyDegenerateCurves(
                                          [3,-1,-1,-1], [1,-1,-3,-1], 1);;
Analyse bundle on 7 degenerate curves...
Estimated spectrum on 5 curves
Spectrum estimate: [ 2, 3 ]
```
The most details are provided for verbose level 2. Note that our counter assumes that neighbouring curve components do not support non-trivial sections simultaneously. This simplifies the estimate, but is a restrictive assumption at the same time. For example, in the following example, we cannot estimate a global section value at all from the maximal curve splits:

```
Example
gap> EstimateGlobalSectionsOfBundleOnMaximallyDegenerateCurves(
\{4,-1,-2,-1\}, \{3,-3,-1,-2\}, 1);
Analyse bundle on 10 degenerate curves...
Estimated spectrum on 0 curves
Spectrum estimate: [ ]
```
However, in other cases, we can estimate the number of global sections for all maximally degenerate curves:

```
Example
gap> EstimateGlobalSectionsOfBundleOnMaximallyDegenerateCurves(
                                         [5,-2,-2,-1], [2, -2, -4, -2];
[ 0, 1, 2, 3, 4 ]
```
# <span id="page-13-4"></span><span id="page-13-0"></span>Spectrum approximation from curve splittings in H2

## <span id="page-13-1"></span>5.1 Compute if a curve of given class is irreducible

## 5.1.1 IsIrreducibleOnH2 (for IsList, IsToricVariety)

. IsIrreducibleOnH2(List) (operation) Returns: True or false This operation identifies if a curve class defines an irreducible curve or not in H<sub>2</sub>.

#### 5.1.2 DegreesOfComponentsOnH2 (for IsList, IsToricVariety)

. DegreesOfComponentsOnH2(List) (operation)

Returns: A list of fail

This operation performs a primary decomposition of a hypersurface curve in  $H<sub>2</sub>$ . If all components are principal, it returns the degrees of the generators. Otherwise it returns fail.

## <span id="page-13-2"></span>5.2 Finding the CounterDirectory

#### 5.2.1 FindCounterBinaryOnH2

. FindCounterBinaryOnH2(none) (operation)

Returns: the corresponding filename This operation identifies the location of the counter binary when applied in  $H_2$ .

## <span id="page-13-3"></span>5.3 Determine descendant level

#### 5.3.1 DescendantLevelOnH2 (for IsList)

. DescendantLevelOnH2(List, c) (operation)

Returns: An integer

Estimates the maximal power to which a rigid divisor can be peeled-off the given curve in  $H_2$ .

## <span id="page-14-2"></span><span id="page-14-0"></span>5.4 Approximate h0-spectrum

#### 5.4.1 RoughApproximationWithSetupsOnH2 (for IsList, IsList)

. RoughApproximationWithSetupsOnH2(Lists, c, l) (operation)

Returns: A list

Given a curve class c and a line bundle class  $\lim_{h \to 0} H_2$ , this method approximates the h0-spectrum by use of topological methods only. In particular, irreducibility of curves is not checked. Consequently, this method performs faster than FineApproximation, but produces less accurate results.

#### 5.4.2 RoughApproximationOnH2 (for IsList, IsList)

. RoughApproximationOnH2(Lists, c, l) (operation)

Returns: A list

The same as RoughApproximationWithSetups, but returns only the spectrum estimate.

#### 5.4.3 FineApproximationWithSetupsOnH2 (for IsList, IsList)

 $\triangleright$  FineApproximationWithSetupsOnH2(Lists, c, 1) (operation)

Returns: A list

Given a curve class c and a line bundle class  $l$  in  $H_2$ , this method approximates the h0-spectrum by use of topological methods and checks irreducibility of curves. It performs slower than RoughApproximation, but produces more accurate results.

#### 5.4.4 FineApproximationOnH2 (for IsList, IsList)

```
\triangleright FineApproximationOnH2(Lists, c, 1) (operation)
```

```
Returns: A list
```
The same as FineApproximationWithSetups, but returns only the spectrum estimate.

### <span id="page-14-1"></span>5.5 Examples

We can approximate the spectrum roughly, that is we do not take irreducibilty of curves into account. Here is a simple example:

```
Example
gap> approx1 := RoughApproximationOnH2([3,1],[1,1]);;
(*) Curve: [ 3, 1 ]
(*) Bundle: [ 1, 1 ]
(*) 4 rough approximations
(*) Rough spectrum estimate: [ 3 ]
     (x) h0 = 3: 4
```
We can of course compute this also finer, i.e. by checking irreducibility for each identified setup:

```
Example
gap> approx2 := FineApproximationOnH2([3,1],[1,1]);;
(*) Curve: [ 3, 1 ]
(*) Bundle: [ 1, 1 ]
(*) 4 rough approximations
(*) Rough spectrum estimate: [ 3 ]
```

```
(x) h0 = 3: 4
(*) Checking irreducibility of curves...
(*) 2 fine approximations
(*) Fine spectrum estimate: [ 3 ]
     (x) h0 = 3: 2
```
Here is a more involved example:

```
- Example -
gap> approx2 := RoughApproximationOnH2([5,2],[1,4]);;
(*) Curve: [ 5, 2 ]
(*) Bundle: [ 1, 4 ]
(*) 9 rough approximations
(*) Rough spectrum estimate: [ 5, 6, 9, 11, 12, 15 ]
     (x) h0 = 5: 3
     (x) h0 = 6: 1
     (x) h0 = 9: 1
     (x) h0 = 11: 1
     (x) h0 = 12: 2
     (x) h0 = 15: 1
```
We can of course compute this also finer, i.e. by checking irreducibiltiy for each identified setup:

```
- Example -
gap> approx3 := FineApproximationOnH2([5,2],[1,4]);;
(*) Curve: [ 5, 2 ]
(*) Bundle: [ 1, 4 ]
(*) 9 rough approximations
(*) Rough spectrum estimate: [ 5, 6, 9, 11, 12, 15 ]
     (x) h0 = 5: 3
     (x) h0 = 6: 1
     (x) h0 = 9: 1
     (x) h0 = 11: 1
     (x) h0 = 12: 2
     (x) h0 = 15: 1
(*) Checking irreducibility of curves...
(*) 7 fine approximations
(*) Fine spectrum estimate: [ 5, 6, 9, 11, 12 ]
     (x) h0 = 5: 2
     (x) h0 = 6: 1
     (x) h0 = 9: 1
     (x) h0 = 11: 1
     (x) h0 = 12: 2
```
# <span id="page-16-3"></span><span id="page-16-0"></span>Spectrum approximation from maximal curve splittings in H2

## <span id="page-16-1"></span>6.1 Install elementary topological functions

#### 6.1.1 IntersectionNumberOnH2 (for IsList, IsList)

. IntersectionNumberOnH2(Lists, d1, d2) (operation) Returns: Integer Compute the topological intersection number between two divisor classes d1,  $d2$  in  $H_2$ 

#### 6.1.2 GenusOnH2 (for IsList)

 $\triangleright$  GenusOnH2(List, c) (operation) Returns: Integer Compute the genus of a curve of class c in  $H_2$ 

#### 6.1.3 LineBundleDegreeOnH2 (for IsList, IsList)

. LineBundleDegreeOnH2(Lists, l, c) (operation) Returns: Integer Computes the degree of a pullback line bundle of class l on a curve of class c in  $H_2$ 

## <span id="page-16-2"></span>6.2 Check if a curve class if a power of a toric divisor

#### 6.2.1 IsD1Power (for IsList)

 $\triangleright$  IsD1Power(*List*, *c*) (operation) Returns: True or false Checks if a curve class if a power of D1

#### 6.2.2 IsD2Power (for IsList)

. IsD2Power(List, c) (operation) Returns: True or false

<span id="page-17-1"></span>Checks if a curve class if a power of D2

#### 6.2.3 IsD3Power (for IsList)

 $\triangleright$  IsD3Power(*List*, *c*) (operation) Returns: True or false Checks if a curve class if a power of D3

#### 6.2.4 IsD4Power (for IsList)

 $\triangleright$  IsD4Power(*List*, *c*) (operation) Returns: True or false Checks if a curve class if a power of D4

#### 6.2.5 IsDiPowerOnH2 (for IsList)

 $\triangleright$  IsDiPowerOnH2(List, c) (operation) Returns: True or false Checks if a curve class if a power of a toric divisor in  $H<sub>2</sub>$ .

#### <span id="page-17-0"></span>6.3 Local section analyser

#### 6.3.1 IntersectionMatrixOnH2 (for IsList)

. IntersectionMatrixOnH2(List, of, curve, components) (operation) Returns: A list of lists of integers Identify the intersection matrix among all components of a curve in  $H<sub>2</sub>$ .

#### 6.3.2 IntersectionsAmongCurveComponentsOnH2 (for IsList)

. IntersectionsAmongCurveComponentsOnH2(List, of, curve, components.) (operation) Returns: A list of integers

Identify the intersection numbers among all components of a curve in  $H<sub>2</sub>$ .

#### 6.3.3 IsSimpleSetupOnH2 (for IsList, IsList)

 $\triangleright$  IsSimpleSetupOnH2(*Lists*, *S*, *n*) (operation)

Returns: An integer

This method checks whether the pair of curves in  $H_2$  with components with intersection numbers I and local section counts n allow to easily estimate the number of global sections.

#### 6.3.4 AnalyzeBundleOnCurveOnH2 (for IsList, IsList)

 $\triangleright$  AnalyzeBundleOnCurveOnH2(Lists, S, 1) (operation)

Returns: An integer

This method displays details on the analysis of the pullback line bundle of class 1 on a curve in  $H_2$ with components S.

#### <span id="page-18-2"></span>6.3.5 AnalyzeBundleOnCurveOnH2 (for IsList, IsList, IsInt)

. AnalyzeBundleOnCurveOnH2(arg1, arg2, arg3) (operation)

## <span id="page-18-0"></span>6.4 Analyse bundle on maximally degenerate curves

#### 6.4.1 MaximallyDegenerateCurvesOnH2 (for IsList)

. MaximallyDegenerateCurvesOnH2(List, c) (operation) Returns: A list This method identifies the maximal degenerations of a curve of class c in  $H_2$ .

#### 6.4.2 EstimateGlobalSectionsOfBundleOnMaximallyDegenerateCurvesOnH2 (for Is-List, IsList)

 $\triangleright$  EstimateGlobalSectionsOfBundleOnMaximallyDegenerateCurvesOnH2(Lists, c, 1)

Returns: A list

This method analysis the local and global sections of a pullback line bundle of class l on the maximally degenerate curves of class c in  $H_2$ .

#### 6.4.3 EstimateGlobalSectionsOfBundleOnMaximallyDegenerateCurvesOnH2 (for Is-List, IsList, IsInt)

 $\triangleright$  EstimateGlobalSectionsOfBundleOnMaximallyDegenerateCurvesOnH2(arg1, arg2,  $arg3$ ) (operation)

## <span id="page-18-1"></span>6.5 Examples

We can consider maximal degenerations of a given curve class in  $H_2$  and use these to estimate the number of global sections for a line bundle on this curve. This estimate is derived from counts of the local sections. Here is a simple example:

```
Example
gap> EstimateGlobalSectionsOfBundleOnMaximallyDegenerateCurvesOnH2(
> [ 3, 1 ], [1, 1] );;
```
For convenience, we allow the user to specify the level of detail from a verbose-integer as third argument. For example

```
Example
gap> EstimateGlobalSectionsOfBundleOnMaximallyDegenerateCurvesOnH2(
                                         [3, 1], [1, 1], 1;;
Analyse bundle on 10 degenerate curves...
Estimated spectrum on 10 curves
Spectrum estimate: [ 3, 5 ]
```
(operation)

The most details are provided for verbose level 2. Note that our counter assumes that neighbouring curve components do not support non-trivial sections simultaneously. This simplifies the estimate, but is a restrictive assumption at the same time. For example, in the following example, we cannot estimate a global section value at all from the maximal curve splits:

```
Example
gap> EstimateGlobalSectionsOfBundleOnMaximallyDegenerateCurvesOnH2(
> [ 5, 2], [ 1, 4 ], 1 );;
Analyse bundle on 24 degenerate curves...
Estimated spectrum on 24 curves
Spectrum estimate: [ 15, 21, 27 ]
```
However, in other cases, we can estimate the number of global sections for all maximally degenerate curves:

```
. Example.
gap> EstimateGlobalSectionsOfBundleOnMaximallyDegenerateCurvesOnH2(
> [ 5, 2 ], [ 1, 4 ] );
[ 15, 21, 27 ]
```
# Index

<span id="page-20-0"></span>AnalyzeBundleOnCurve for IsList, IsList, [12](#page-11-1) for IsList, IsList, IsInt, [12](#page-11-1) AnalyzeBundleOnCurveOnH2 for IsList, IsList, [18](#page-17-1) for IsList, IsList, IsInt, [19](#page-18-2) DegreesOfComponents for IsList, IsToricVariety, [7](#page-6-4) DegreesOfComponentsOnH2 for IsList, IsToricVariety, [14](#page-13-4) DescendantLevel for IsList, [7](#page-6-4) DescendantLevelOnH2 for IsList, [14](#page-13-4) EstimateGlobalSections for IsList, IsList, [12](#page-11-1) EstimateGlobalSectionsOfBundleOn-MaximallyDegenerateCurves for IsList, IsList, [12](#page-11-1) for IsList, IsList, IsInt, [12](#page-11-1) EstimateGlobalSectionsOfBundleOn-MaximallyDegenerateCurvesOnH2 for IsList, IsList, [19](#page-18-2) for IsList, IsList, IsInt, [19](#page-18-2)

FindCounterBinary, [7](#page-6-4) FindCounterBinaryOnH2, [14](#page-13-4) FineApproximation for IsList, IsList, [8](#page-7-2) FineApproximationOnH2 for IsList, IsList, [15](#page-14-2) FineApproximationWithSetups for IsList, IsList, [8](#page-7-2) FineApproximationWithSetupsOnH2 for IsList, IsList, [15](#page-14-2)

Genus for IsList, [10](#page-9-3) GenusOnH2 for IsList, [17](#page-16-3) IntersectionMatrix for IsList, [11](#page-10-1) IntersectionMatrixOnH2 for IsList, [18](#page-17-1) IntersectionNumber for IsList, IsList, [10](#page-9-3) IntersectionNumberOnH2 for IsList, IsList, [17](#page-16-3) IntersectionsAmongCurveComponents for IsList, [11](#page-10-1) IntersectionsAmongCurveComponentsOnH2 for IsList, [18](#page-17-1) IsD1Power for IsList, [17](#page-16-3) IsD2Power for IsList, [17](#page-16-3) IsD3Power for IsList, [18](#page-17-1) IsD4Power for IsList, [18](#page-17-1) IsDiPowerOnH2 for IsList, [18](#page-17-1) IsE1Power for IsList, [10](#page-9-3) IsE2Power for IsList, [10](#page-9-3) IsE3Power for IsList, [11](#page-10-1) IsE4Power for IsList, [11](#page-10-1) IsE5Power for IsList, [11](#page-10-1) IsE6Power for IsList, [11](#page-10-1) IsIrreducible

for IsList, IsToricVariety, [7](#page-6-4)

IsIrreducibleOnH2 for IsList, IsToricVariety, [14](#page-13-4) IsRigidPower for IsList, [11](#page-10-1) IsSimpleSetup for IsList, IsList, [12](#page-11-1) IsSimpleSetupOnH2 for IsList, IsList, [18](#page-17-1)

LineBundleDegree for IsList, IsList, [10](#page-9-3) LineBundleDegreeOnH2 for IsList, IsList, [17](#page-16-3) LowerBoundOnSections for IsInt, IsInt, [6](#page-5-3)

MaximallyDegenerateCurves for IsList, [12](#page-11-1) MaximallyDegenerateCurvesOnH2 for IsList, [19](#page-18-2)

RoughApproximation for IsList, IsList, [8](#page-7-2) RoughApproximationOnH2 for IsList, IsList, [15](#page-14-2) RoughApproximationWithSetups for IsList, IsList, [8](#page-7-2) RoughApproximationWithSetupsOnH2 for IsList, IsList, [15](#page-14-2)